$84 - 573$ 

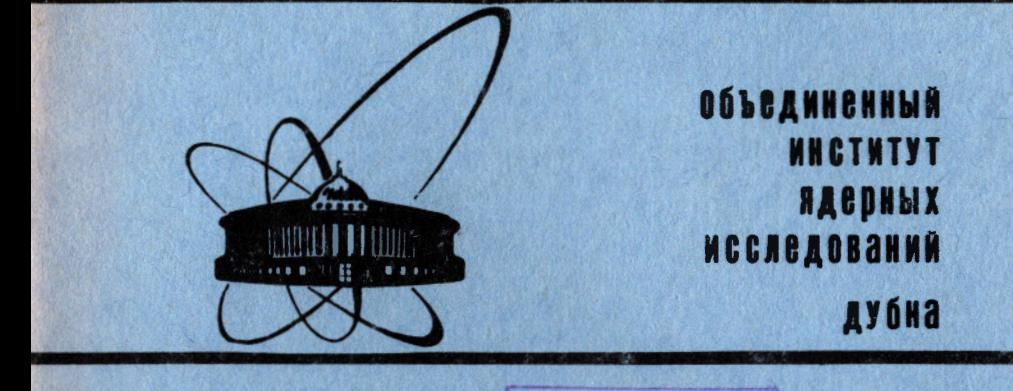

**3K3** HMT. 3ANA

10-84-573

1984

Г.Балука, И.М.Саламатин

АНАЛИЗ И РАЗВИТИЕ СПОСОБОВ ПРОГРАММИРОВАНИЯ ОБОРУДОВАНИЯ КАМАК

Направлено в журнал "Программирование"

### 1. ВВЕДЕНИЕ

Внедрение ЭВМ в различные области экспериментальных исследований и автоматизации технологических процессов, промышленное производство измерительно-вычислительных комплексов на основе аппаратуры КАМАК стимулирует рассмотрение вопросов про-ЭВМ и граммирования работы ЭВМ с экспериментальным оборудованием, в частности, с оборудованием в стандарте КАМАК /1-4/ Этому способствует также обсуждение предложений новых интерфейсов для подключения экспериментального оборудования к ЭВМ /5-8/.

Со времени публикаций ESONE /9-12/прошло более 10 лет, за это время накоплен определенный опыт программирования оборудования КАМАК, разработаны новые мощные языки программирования/13,14/ стали широко доступны трансляторы с языков МОДУЛА-2/15/, ПАС-КАЛЬ / 18/, СИ / 17/ и др. В связи с этим представляет интерес снова вернуться к рассмотрению вопроса о программировании оборудования КАМАК с целью поиска более эффективных путей решения этой задачи.

В данной работе содержится анализ рекомендаций / 9-11/, предложение и обоснование подхода к программированию экспериментального оборудования средствами базового языка, формулировка метода описания модели оборудования в виде структуры данных и характеристики реализации этого метода на языке ПАСКАЛЬ в ОС РАФОС для ЭВМ типа "Электроника-60", СМ-3 и др.

Ниже мы будем пользоваться некоторыми обозначениями без их определения, используя мнемонику из работ /9,10/

## 2. АНАЛИЗ ПОДХОДОВ К ПРОГРАММИРОВАНИЮ ОБОРУДОВАНИЯ КАМАК

2.1. Рассмотрим методы и средства программирования оборудования КАМАК, которые возможно применять для широкого круга задач в различных организациях. Такая возможность может быть обеспечена определенными свойствами продукта /т.е. прикладных программ КАМАК/, в числе которых, по нашему мнению, должны присутствовать следующие:

выполнения функций КАМАК, близкое к доступному 1/ время при использовании ассемблера;

2/ возможность полного учета особенностей конкретной реализации оборудования КАМАК;

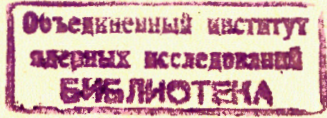

3/ возможность использования программ без редактирования /или без повторной трансляции/ при изменении характеристик и параметров оборудования КАМАК и некоторых внешних условий,

Мера удовлетворения этим требованиям зависит от подхода к решению задачи и от конкретной реализации средств программирования. Полагая, что реализация выполняется оптимально, рассмотрим влияние выбора подхода.

2.2. Комитетом ESONE предложено  $\frac{12}{4}$ для программирования оборудования КАМАК использовать специальные средства в виде. языка КАМАК или набора подпрограмм.

В случае использования специальных подпрограмм /11/ затраты на реализацию могут быть незначительны /например, /18/ /, однако при этом ухудшаются скоростные характеристики и/или теряется независимость программ от некоторых внешних условий их использования, например, от способа коммутации контроллера /назначения ядресов регистров, векторов прерывания и др./, функциональных блоков и т.д. Для некоторых приложений /например, <sup>/19/</sup>/такие ограничения являются существенными, поэтому нецелесообразно более детально рассматривать этот подход в данной работе.

В /9/ описан язык КАМАК, предназначенный главным образом для программирования операций взаимодействия ЭВМ и оборудования КАМАК. Согласно этому предложению, реализовываться могут "три подхода: включение инструкций языка КАМАК в текст программ на базовом языке, два независимых языка и единый язык"/9/, Ниже такое направление работ будем обозначать словами "Подход ESONE".

Обратим внимание на две особенности предложения ESONE:

1/ предложение содержит рекомендации по мнемонике /и составу/ операций, но синтаксические вопросы предоставляет решать разработчикам специальных средств;

2/ рекомендации ESONE ориентируют нас на решение проблем программирования оборудования КАМАК чисто программно, т.е. путем создания специальных средств программирования и повторения их /либо адаптации/ для каждого несовместимого варианта оборудования или системных условий.

Следствиями этого являются несовместимость средств программирования КАМАК, созданных различными организациями, избыточный расход сил на выполнение дублированных разработок /20,21/ и др.

2.3. Представляется своевременным рассмотрение целесообразности использования подхода, который можно назвать "программированием оборудования КАМАК средствами базового языка". Вывод может быть получен в результате сравнительного анализа свойств программ и затрат на создание специальных средств программирования, дополнительных к базовым.

В первом столбце табл.1 перечислены часто изменяющиеся условия создания и использования программ КАМАК. В столбцах 3 и 5

Возможность использования имеющихся средств программирования оборудования КАМАК и инвариантность КАМАК-программ при изменениях внешних условий для различных подходов к программированию

Таблица 1

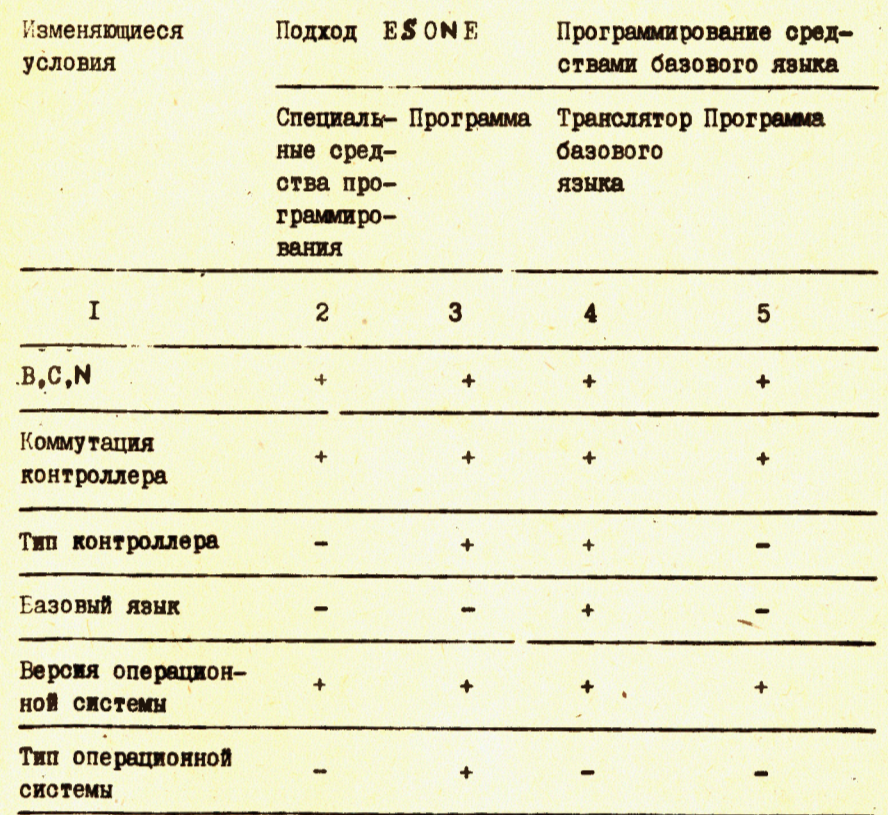

 $" +" -$  MMeerch, "-" - OTCYTCTBYeT.

показано, что подход ESONE обеспечивает инвариантность текста программ по отношению к перечисленным изменениям, в то время как программирование средствами базового языка приводит, например, к зависимости программ от типа контроллера и операционной системы. Сравнивая столбцы 2 и 5, видим, что проблемы, имеющие место при программировании средствами базового языка, возникают и в подходе ESONE на уровне средств программирования. В этом плане сравниваемые подходы можно было бы считать эквиват лентными. С другой стороны, программирование средствами базового языка избавляет от затрат на создание специальных средств программирования, объем которых зависит от состава требований, предъявляемых к этим средствам. Заметим, что состав требований в каждой отдельной организации может быть различным, и ориентация на максимальный состав будет избыточной. Например, для организации, использующей один тип контроллера /тем более, оригинальной конструкции/, собственная разработка специальных средств. УНИФИЦИРУЮЩИХ ПРОГРАММЫ КАМАК ПО УКАЗАННЫМ ХАРАКТЕРИСТИКАМ /столбец 1 таблицы 1/, эффекта, адекватного затратам на реализацию, не даст. Централизованная разработка и распространение специальных средств программирования оборудования КАМАК, соответствующих подходу ESONE и охватывающих широко используемые ОС. базовые языки, типы оборудования, также имеет существенные ограничения, обусловленные большими сроками и затратами на реализацию.

Сравнение ряда особенностей двух подходов, указанных в табл.2, позволяет сделать вывод в пользу программирования оборудования КАМАК средствами базового языка.

2.4. Рассмотрим влияние текущего состояния стандарта КАМАК на свойства средств программирования этого оборудования. В процессе кодирования операций с оборудованием КАМАК программист использует в числе прочих значений ряд специфических /связанных с КАМАК-ом/ параметров, преобразует их в специальный формат, использует операции обращения к регистрам оборудования и управления его состоянием, в частности, - состоянием контроллера, Используемые при этом основные специальные параметры и операции перечислены в первом столбце табл.3. Условиями использования программ, связанными с оборудованием КАМАК, являются:

1/ способ размещения функциональных блоков в крейте;

2/ способ коммутации контроллера крейта;

3/ тип контроллера.

#### Таблица 2

Сравнение особенностей различных подходов к программированию оборудования КАМАК  $\mathbf{1}$  ,  $\mathbf{1}$ 

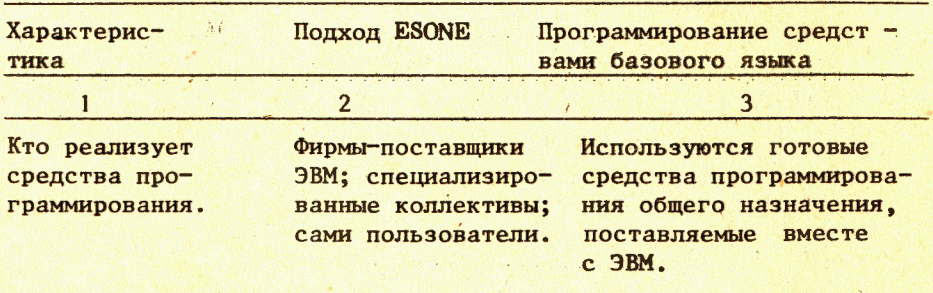

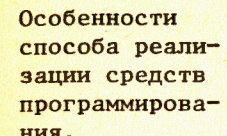

зовательских разработок - ввиду наблюдаюшейся диспропорции между объемом затрат на реализацию и относительно узкой областью внепрения. 2. Избыточность реализации по отношению к запросам конкретных пользователей. 3. Запаздывание реализации специальных средств по отношению к срокам доступности средств программирования общего назначения. 4. Отставание разработок специальных средств по отношению к темпам развития средств и методов программирования обшего назначения. 1. Изучение базового языка. 2. Ознакомление с некоторыми необходимыми сведениями о системе КАМАК. 3. Изучение специальных средств программирования.

1. Избыточность поль-

1. Отсутствие либо незначительность пополнительных к базовому транслятору затрат на реализацию средств отображения переменных на абсолютные адреса. 2. Соответствие затрат потребностям пользователя.

 $\overline{\mathbf{3}}$ 

3. Возможность программировать оборудование КАМАК всегда имеется.

4. С момента появления транслятора нового языка поступно его использование для программирования оборудования KAMAK.

1. Изучение базового языка. 2. Изучение используемого контроллера крейта.

Обмен программами между организа-ЦИЯМИ ПРИ ОДИнаковых контроллерах.

**Обязательные** 

освоение ме-

затраты на

тодики.

Требуется совместимость используемых специальных средств программирования оборудования КАМАК и средств общего назначения.

Достаточна совместимость средств программирования общего назначения. :

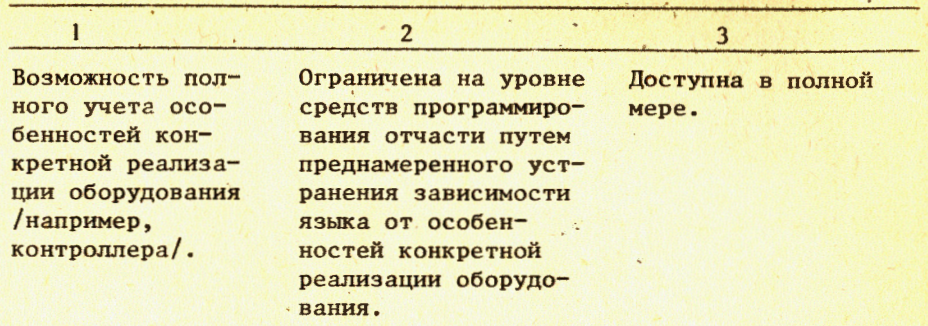

Таблица 3

Инвариантность форматов кодов управления оборудованием КАМАК по отношению к типу контроллера при различной степени стандартизации элементов контроллера крейта

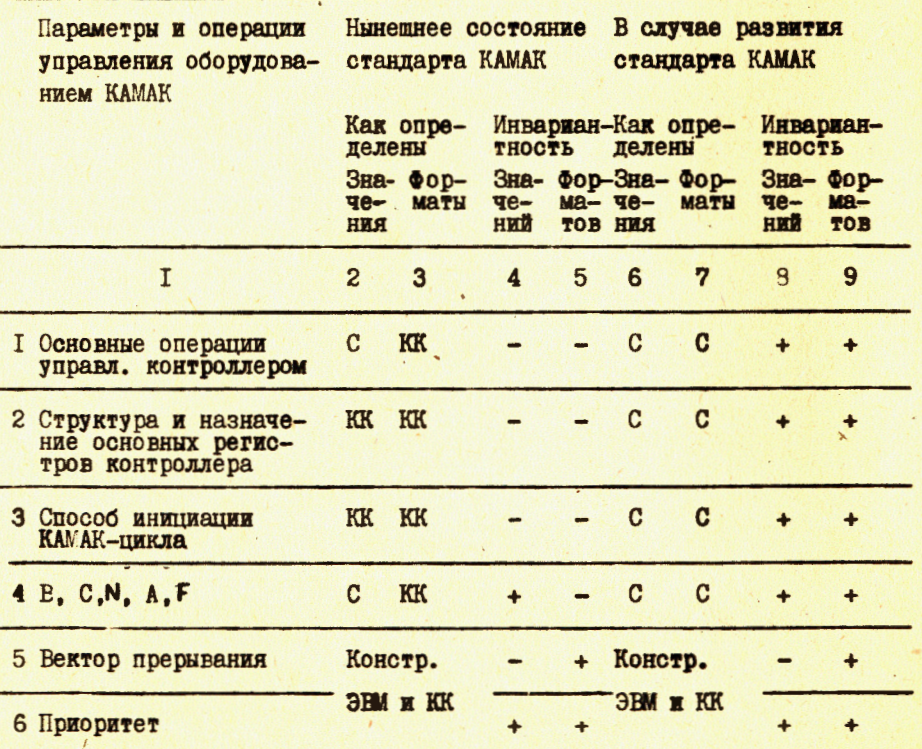

КК - конструкцией контроллера крейта,

С - стандартом КАМАК.

Очевидно, форматы кодирования обсуждаемых параметров и операции не зависят от способа размещения функциональных блоков в крейте и от способа коммутации контроллера. В этой части стандарт КАМАК обладает конкретностью, достаточной для обеспечения инвариантности программ относительно таких изменений.

Стандарт определяет совокупность необходимых операций управления системой КАМАК. В то же время разработчикам оборудования предоставлена свобода выбора состава, назначения, структуры регистров контроллера и др. характеристик системы /см. столбцы 2,3 табл.3/. Следствием этого является зависимость форматов данных и способа представления операций с оборудованием КАМАК в виде команд ЭВМ /столбцы 4,5 табл.3/. Наличие такой зависимости в настоящее время компенсируется избыточным программированием /путем повторения средств программирования для каждого варианта/, или ценой снижения некоторых качеств /быстродействия, гибкости/ программ.

Авторам представляется полезной разработка рекомендаций либо дополнений к стандарту, ведущих к фиксации форматов обязательного состава кодов управления системой КАМАК /см. столбцы 6,7, 8 и 9 табл. 3/.

Заметим, что такое решение облегчило бы реализацию обоих обсуждаемых подходов, однако в основном вывод относительно предпочтительности использования средств базового языка сохра-НИТСЯ.

Аналогичный анализ и соответствующий учет особенностей конструкции ЭВМ при разработке интерфейсов оборудования КАМАК может обеспечить дополнительную гибкость программному обеспечению оборудования КАМАК.

# 3. МЕТОД ПРОГРАММИРОВАНИЯ ОБОРУДОВАНИЯ КАМАК

3.1. Ориентация на использование базового языка ведет к замене проблемы создания средств программирования проблемой разработки эффективных методов программирования оборудования КАМАК. Эффективность таких методов может быть оценена путем сопоставления объемов дополнительного программирования, необходимого для их реализации, и времени выполнения функций КАМАК результирующей программой.

В данной работе предлагается использовать метод описания модели /МОМ/ оборудования в виде структуры данных.

3.2. Предлагаемый метод опирается на возможность:

- 1/ средствами используемого языка описать модель конкретной реализации оборудования;
- 2/ заполнить эту модель нужными исполнительными адресами и другими данными.

Формально для реализации метода в современных языках /например, ПАСКАЛЬ / 18/, СИ / 17/ и др. / вообще не требуется дополнительного программирования. Для других языков /например, фОРТРАН/может потребоваться создание на ассемблере программы, выполняющей отображение /привязку/ модели на конкретные исполнительные адреса.

3.3. Удобство использования модели и наглядность тексла программ будут зависеть от конкретного языка и опыта автора. На рис. 1а приведен пример такой модели на языке ПАСКАЛЬ для контроплеров СС-11/22/ к ЭВМ СМ-3/23/ К-106/24/ КК-16/25/ и др. На рис. 1в представлены примеры способов записи операций с оборудованием КАМАК на том же языке и применительно к представленному способу описания модели.

Данный способ кодирования операций КАМАК представляется достаточно простым и наглядным.

Очевидно, запись алгоритмов блочных передач может быть эффективно выполнена с использованием средств организации циклов в базовом языке.

3.4. Перед использованием программы модель оборудования КАМАК необходимо заполнить данными. На языке ПАСКАЛЬ это может быть выполнено, например, инструкциями, записанными в процедуре CAMADR /рис. 16/ либо иным способом. В других случаях способ заполнения модели может зависеть от конкретного языка, от реализации транслятора и некоторых других факторов. Заполнение или модификация модели могут выполняться динамически.

3.5. О принципиальной возможности реализовать данный или подобный подход в других языках программирования или для другого оборудования можно говорить, только имея информацию о конкретных

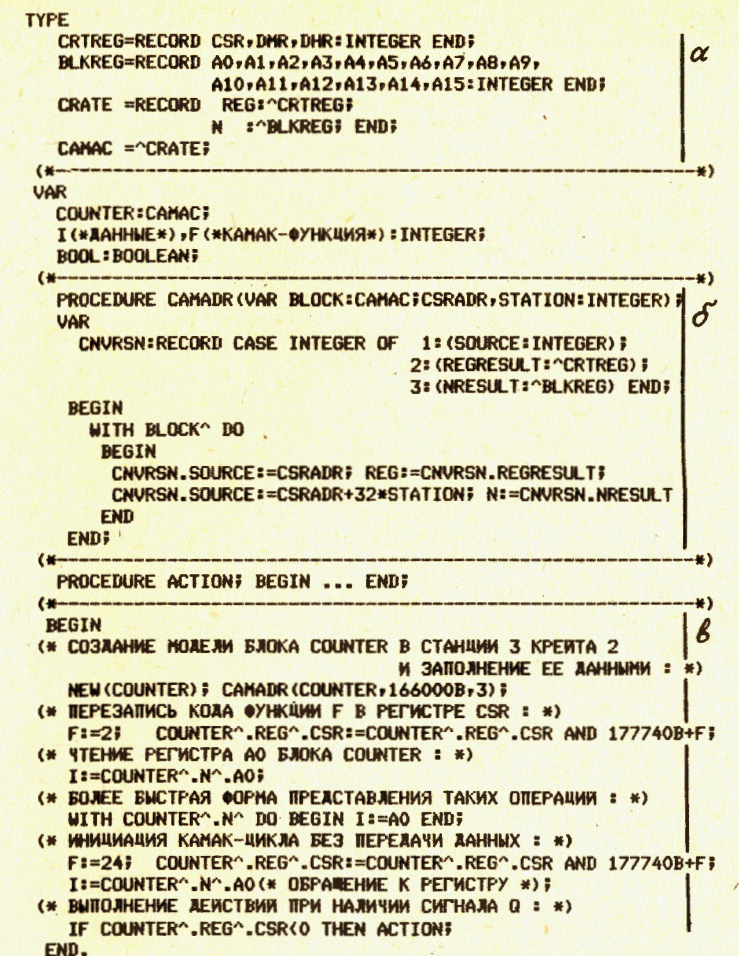

Рис. 1. Пример применения метода описания модели оборудования на языке ПАСКАЛЬ в ОС РАФОС для контроллеров /22-25/. а - описание модели оборудования в виде структуры данных; б - вариант способа заполнения модели данными; в примеры способов записи операций с оборудованием КАМАК на языке ПАСКАЛЬ.

трансляторах. Для конкретного транслятора способ передачи параметров может считаться известным. В таком случае, например, на ассемблере может быть написана программа, заполняющая модель оборудования нужными значениями, либо подменяющая нужные исполнительные адреса на период их использования для операций КАМАК /рис. 2а/.

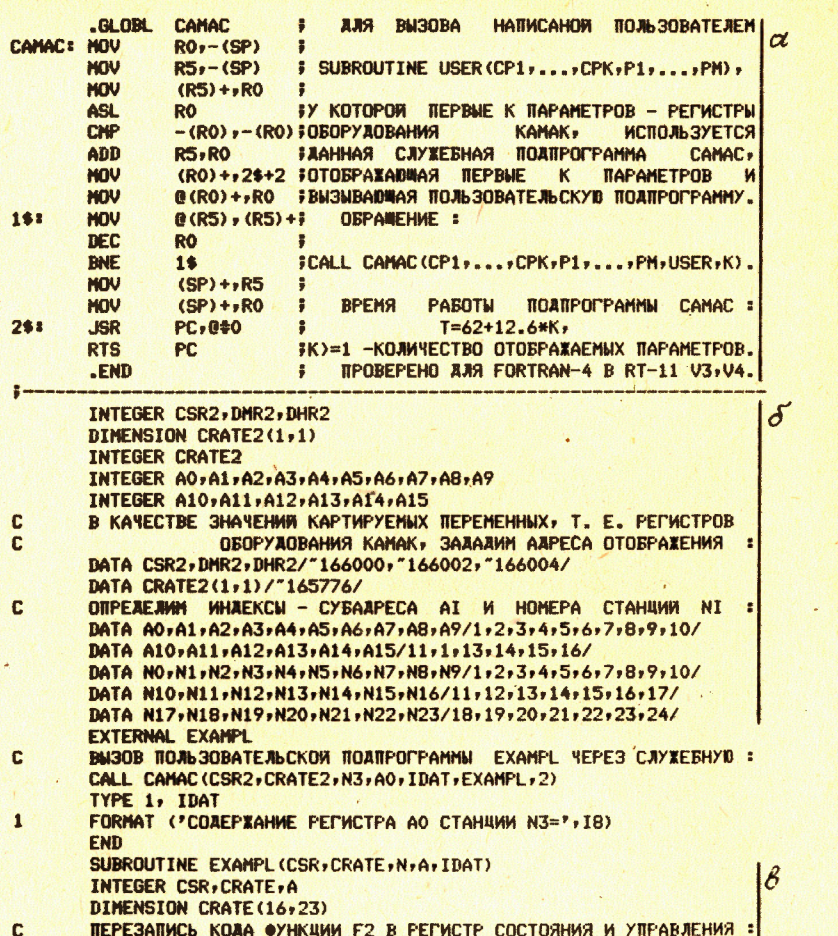

CSR=CSR .AND.  $-32+2$ **ЧТЕНИЕ РЕГИСТРА А СТАНЦИИ N :**  $\mathbf{c}$ 

IDAT=CRATE(A,N) **RETURN** END

Рис. 2. Пример реализации метода на языке ФОРТРАН-4 в ОС РАФОС а - программа, отображающая переменные на адресное пространство, выделенное оборудованию КАМАК; б - описание модели оборудования КАМАК для контроллеров /22-25/

в - пример способа записи операций с оборудованием КАМАК.

На рис. 2 приведены модель и пример записи КАМАК-операций на языке ФОРТРАН для тех же контроллеров. Помещая этот примед, авторы сознают, что он может не выдержать критики.

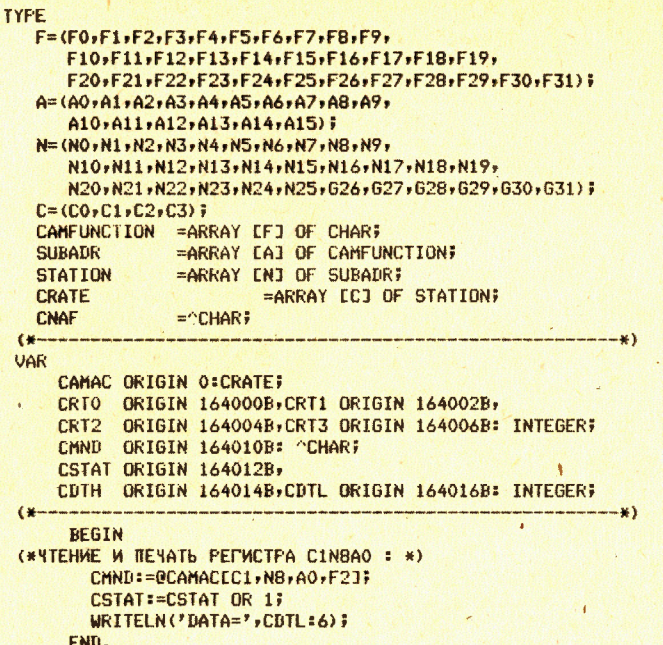

Рис.3. Пример реализации метода на языке ПАСКАЛЬ для контроллера /26/.

поскольку ему присущи некоторая искусственность, далекие от предельных скоростные характеристики и др. Рис. 2 приведен с целью иллюстрации утверждения о принципиальной реализуемости метода на языке ФОРТРАН-4, а не в качестве примера оптимальной его реализации.

На рис. 3 дан пример реализации метода на языке ПАСКАЛЬ для контроллера /26/, существенно отличающегося от СС-11/22/.

4. РЕАЛИЗАЦИЯ МЕТОДА НА ЯЗЫКЕ ПАСКАЛЬ ДЛЯ ОС РАФОС

4.1. Программирование оборудования КАМАК на языке ПАСКАЛЬ в ОС РАФОС возможно без дополнительных разработок, как это следует, например, из рисунков 1 и 3.

Однако с целью получения некоторых технологических свойств для использования приемов модульного программирования нами были введены файл описания конфигурации и две процедуры, которые используют файл описания конфигурации и создают в динамической области памяти описание моделей функциональных блоков оборудования, подставляя абсолютные адреса и др. данные в нужные поля.

10

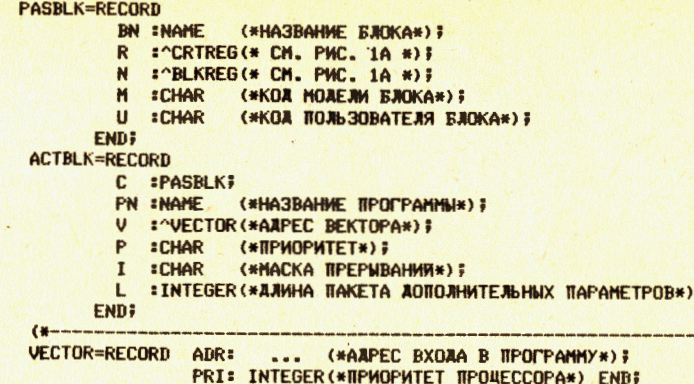

Рис. 4. Структура модели пассивных и активных блоков. принятая в данной реализации.

4.2. Файлу описания конфигурации оборудования присвоено название MPSXXX. САМ. На месте трех символов XXX в названии файла стоят символы названия версии конфигурации, определяемые пользователем. Файл содержит записи, на основании которых создаются модели блоков КАМАК. Структура этих моделей для пассивных и активных блоков'4/ показана на рис.4.

Очевидно, вопрос об использовании такого файла не является принципиальным для реализации метода, т.к. эти же данные могут быть сообщены программе любым другим способом, однако хранение их во внешней памяти приводит к экономии оперативной памяти.

4.3. Процедура CDCHN (PASBLK:NAME: VAR BLKMODEL:CAMAC) в качестве параметров использует название блока / текстовая константа, 6 символов/ и указатель описания блока / CAMAC= ^ PASBLK/. Процедура создает в динамической области памяти описание /модель/ пассивного блока и присваивает указателю соответствующее значение. В дальнейшем в тексте программы для доступа к описанию блока PASBLK можно использовать указатель BLKMODEL.

4.4. Процедура CDLNK (ACTBLK, PRGNM: NAME;...) создает системные таблицы диспетчера прерываний. Программа обработки прерываний PRGNAM может быть описана как процедура на языке ПАСКАЛЬ или МАКРО-11. Допускается в спецификации этой процедуры использовать формальные параметры. На список этих параметров ограничений, дополнительных к имеющимся в языке ПАСКАЛЬ, не наложено. Фактические параметры должны быть указаны при декларации активного канала в конце списка параметров процедуры СОЫК.

В момент инициации программы PRGNAM эти фактические параметры будут переданы ей на стеке в полном соответствии с принятым в ПАСКАЛЬ-1 способом вызова процедур.

Измеренные времена /мкс/ выполнения основных КАМАКоперации

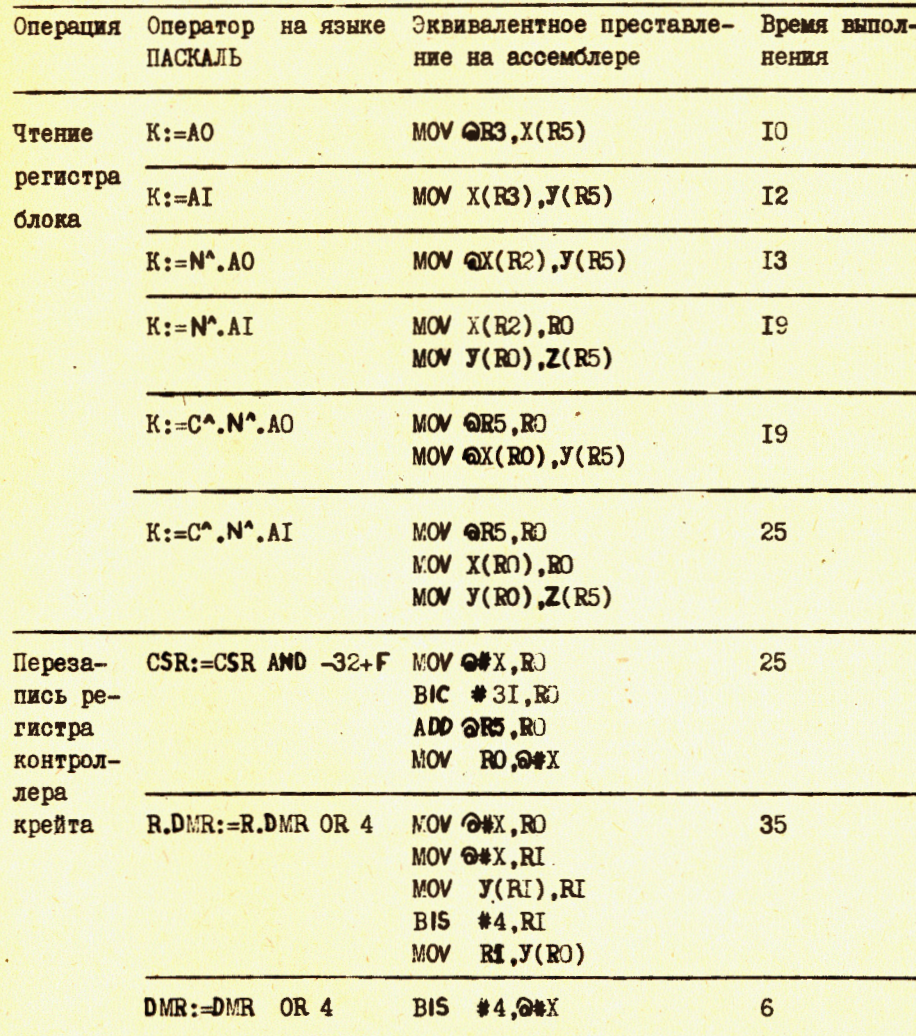

Помимо этого, имеется второй, более быстрый, но более громоздкий в синтаксическом плане доступ к этому пакету параметров: они передаются в модели следом за обязательными /см. рис. 4, АСТВLК/ ее компонентами. Этот второй способ более удобен при использовании языка МАКРО-11.

13

#### Таблица 5

Возможности реализации обработки запросов прерывания процедурами на языках ПАСКАЛЬ, МАКРО-11 и программными средствами из работы /27/

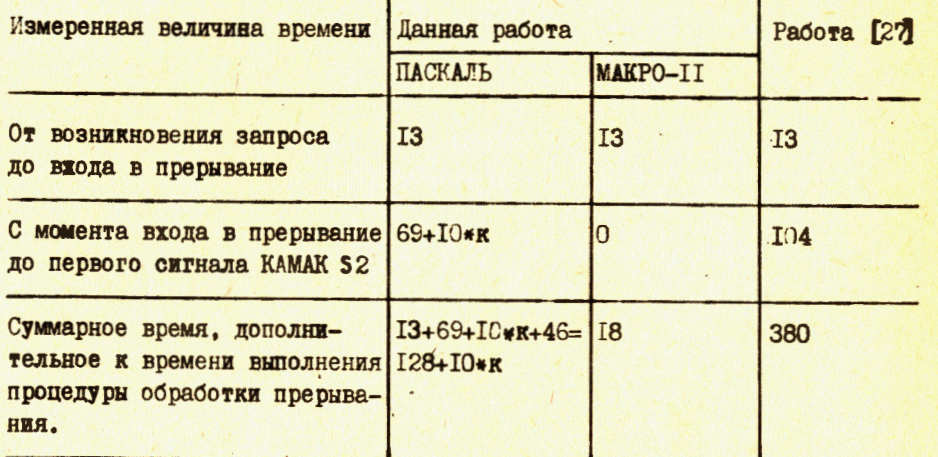

к - количество параметров, передаваемых процедуре. Время - в мкс.

4.5. Для транслятора ПАСКАЛЬ-1 в ОС РАФОС на ЭВМ СМ-3 измерено время исполнения некоторых операций КАМАК. В табл. 4 приведены операции с оборудованием КАМАК, способы записи их на языке ПАСКАЛЬ, эквивалентное представление этих операторов на языке МАКРО-11 и измеренное время выполнения. В табл. 5 даны характеристики реализации, определяющие время обработки запросов прерывания процедурами на языках ПАСКАЛЬ и МАКРО-11. Для сравнения в последнем столбце этой таблицы приведены данные /27/.

### 5. ОБСУЖДЕНИЕ

Результатами данной работы являются:

1. Предложение ориентироваться на программирование оборудования КАМАК средствами базового языка, основанное на сравнительном анализе подходов. Предпосылкой этого, предложения послужило развитие средств /и методов/ программирования общего назначения за время с момента появления стандарта КАМАК и предложений ESONE, Основными доводами в пользу предлагаемого подхода можно считать устранение необходимости разработки специальных средств программирования, дополнительных к имеющимся, и возможность практически полного учета особенностей конкретной реализации оборудования. Базовые средства программирования ввиду их централизованной разработки и распространения представляются также более перспективной основой для унификации программного обеспечения оборудования КАМАК, чем специализированные.

Помимо этого, ориентация на программирование средствами базового языка стимулирует разработки методов программирования вместо разработки специализированных средств программирования. Такая замена должна иметь ряд очевидных позитивных следствий, в числе которых - сокращение дублированных работ и ускорение распространения опыта.

2. Анализ зависимости программ от характеристик, обусловленных текущим состоянием стандарта КАМАК. Показана предпочтительность совместного программно-аппаратного решения /например, путем развития стандарта до формулировки некоторого инварианта контроллера/ проблем программирования этого оборудования перед чисто программным решением. Представляется, что такая постановка вопроса может дать положительный эффект в первую очередь при разработке новых стандартов.

3. Метод программирования, основанный на описании модели оборудования КАМАК в виде структуры данных. Использование метода на языке ПАСКАЛЬ для ОС РАФОС обеспечивает одновременно практически минимальное время выполнения функций КАМАК /возможны однадве команды ЭВМ на инициацию одного цикла КАМАК/, инвариантность программ по отношению к изменению способов размещения блоков, коммутации контроллера и др. свойства. Дополнительная гибкость программ может быть обеспечена путем развития стандарта оборудования.

Реализация предложенного метода для трансляторов ПАСКАЛЬ-1 и МАКРО-11 в ОС РАФОС используется для программирования систем автоматизации экспериментов на реакторах ИБР-2 и ИБР-30 на базе ЗВМ типа СМ-3, MERA-60 и оборудования КАМАК.

## **ЛИТЕРАТУРА**

- 1. Выставкин А.Н. и др. Автометрия, 1980, 3, с. 16-21.
- 2. Олейников А.Я. и др. Новости ИЯИ, 1981, 4, с. 6-7.
- 3. Pyle I.C. Real-Time Data Handling and Process Control. Proceedings of the First European Symposium, Berlin (West),  $\frac{1}{2}$ October 1979, North Holland Publishing Company, Netherlands. 1980.
- 4. Намсрай Ю. ОИЯИ, 10-81-425, Дубна, 1981.
- 5. Compatible extended use of the CAMAC dataway. Draft Study Group of ESONE Committee, 17-th June 1981.
- 6. FASTBUS Modular Hish Speed System for High Energy Physics and Other Applications. Working group document-Tentavie Specification. US NIM Committee, April, 1981.
- 7. Standard Microprocessor System for Data Acquisition Processing and Control. ESONE SSWG, September, 1981.
- 8. Muller K.D. Central Laboratory for Electronics, Kernforschungsanlase, Julich, 1981.
- .9. CAMAC: Proposal for a CAMAC Language. By the ESONE Committee. CAMAC Bulletin. 1972, No. 5.
- 10. CAMAC. The Definition of IML, A Language for Use in CAMAC Systems. IML/M1 ESONE Committee. 1974.
- 11. CAMAC. Subroutines for CAMAC. ESONE Committee, SR/01, 1978.
- 12. CAMAC. Real-Time BASIC for CAMAC. ESONE Committee, RTB/02, 1976.
- 13. Язык программирования АДА /предварительное описание/. "Финансы и статистика", М., 1982.
- 14. Basic PEARL Language Definition. PDV berichte. No 120, Karlsruhe, 1977.
- 15. Wirth N. Modula-2. Institut for Informatik, ETH, No 36, Zurich, 1980.
- 16. Wirth N. The Programming Language Pascal. Acta Informatica,  $1971, 1(1)$ .
- 17. Kernigham B., Ritchie D. The C Programming Language. NJ, Prentice Hall, 1978.
- 18. Thomas R.F. CAMAC Bulletin, 1973, No 6.
- 19. Вагов В.А. и др. ОИЯИ. Р10-80-826, Дубна, 1980.
- 20. Казакова Н.А., Панкрац Е.В. Автометрия, 1980, 3, с. 116-117.
- 21. Kubitz M., Kind R. Hanh-Meiner Institut Für Kernforschung. HMI-berihte, 1875, No. 168, p. 56.
- 22. Ball F. et al. CERN-NP. CAMAC Note No-43-00, Geneva, 1973.
- 23. Хрущев С.Н. и др. В кн. "Обзор ЦНИИ ТЭКП", "Приборостроение" M., 1979.
- 24. Интерфейс СМ-3 КАМАК типа 106А, 106В. Инструкция по обслуживанию 32 776-00000-002. ZZUJ"POLON", ZPE, 02-673, Warszawa.
- 25. КАМАК система автоматизации в экспериментальной биологии и медицине. Под ред. Ю.Е. Нестерихина, "Наука", Новосибирск, 1978.
- 26. Nuclear Enterprises, CAMAC Catalogue, June 1977. No108, Printed by PSQ Ltd., East Kilbridge, Scotland.
- 27. Bartlett J.F.et al. JEEE Trans. on Nucl.Sci., vol.NS-26, No 4, Aug. 1979, p. 4427-4432.

Рукопись поступила в издательский отдел  $9$  августа 1984 года.

## Балука Г., Саламатин И.М.

Анализ и развитие способов программирования оборудования КАМАК

Проведен сравнительный анализ подходов к программированию оборудования КАМАК средствами, рекомендованными комитетом ESONE, и средствами базового языка. Рассмотрена зависимость программ от характеристик, обусловленных текущим состоянием стандарта КАМАК. Предложено ориентироваться на программирование оборудования КАМАК средствами базового языка, Разработан метод программирования оборудования КАМАК - метод описания модели оборудования КАМАК в виде структуры данных. Показана возможность реализации метода на различных языках программирования /например, ПАСКАЛЬ, ФОРТРАН-4/ и для различных контроллеров. Приведены характеристики реализации этого метода на языке ПАСКАЛЬ в ОС РАФОС для ЗВМ Электроника-60, СМ-3 и др. Для контроллеров типа 106А, 106Б измеренные времена выполнения одиночных функций КАМАК составили 10-20 мкс, время холостого цикла обработки прерываний на ПАСКАЛ'е - около 150 мкс.

Работа выполнена в Лаборатории нейтронной физики ОИЯИ.

Препринт Объединенного института ядерных исследований. Дубна 1984

#### Перевод Т.А.Филимонычевой

Baluka G., Salamatin I.M. Analysis and Development of Methods of CAMAC Programming  $10 - 84 - 573$ 

 $10 - 84 - 573$ 

A comparative analysis of approaches to the programming of the CAMAC equipment by means of tools recommended by the ESONE Commitee and via the basic language is performed. The dependence of programmes on the current state of CAMAC standard characteristics is considered. It is suggested to carry out the programming of CAMAC equipment by means of the basic language. The method of CAMAC equipment programming, named "The Description of CAMAC Hadware as the Data Structure" is worked out. The realization of the method for different languages of programming (e.g. PASCAL, FORTRAN-4) and for various controllers is shown. Characteristics of realization of the given method is PASCAL Language in OS RT-11 for ELECTRONIKA-60, SM-3, and other computers are given. For the controllers of CC-11, 106A and 1068 types the measured time of a single CAMAC functions performance is 10-20 us; the minimal dead time of interrupt-processing by PASCAL procedures  $is about 150  $\mu$ s.$ 

The investigation has been performed at the Laboratory of Neutron Physics, JINR.

Preprint of the Joint Institute for Nuclear Research. Dubna 1984